## How To Remove Certificate Services From Active Directory >>>CLICK HERE<<<

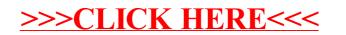